# **whatsapp do pixbet**

- 1. whatsapp do pixbet
- 2. whatsapp do pixbet :fortaleza palpites hoje
- 3. whatsapp do pixbet :betwinner 1xbet

## **whatsapp do pixbet**

Resumo:

**whatsapp do pixbet : Bem-vindo ao estádio das apostas em mka.arq.br! Inscreva-se agora e ganhe um bônus para apostar nos seus jogos favoritos!** 

contente:

R\$10

A Pixbet promete aos usuários saques com processamento em até 10 minutos.

Esse é um dos principais atrativos da plataforma. Você também encontrará na Pixbet saque mínimo de apenas R\$10, o que é

uma grande vantagem na comparação com outros

Descubra os Melhores Jogos 1x2 no Pixbet: Apostas Esportivas em whatsapp do pixbet Destaque Bem-vindo aos melhores jogos 1x2 no Pixbet! Confira nossas Apostas Esportivas em whatsapp do pixbet destaque e aproveite a oportunidade de ganhar prêmios incríveis.

Se você é um entusiasta de apostas esportivas, especialmente nos jogos 1x2, então o Pixbet é o lugar certo para você! Neste artigo, apresentaremos os nossos melhores jogos 1x2 em whatsapp do pixbet destaque, que proporcionam diversão e a chance de ganhar prêmios incríveis. Continue lendo para descobrir como tirar o máximo proveito dessa modalidade de jogo e desfrutar de toda a eccitamento da experiência de apostas esportivas no Pixbet.

### **whatsapp do pixbet :fortaleza palpites hoje**

### **whatsapp do pixbet**

Muitas pessoas em whatsapp do pixbet Singapura têm dúvidas sobre como sacar do Pixbet usando um CPF diferente. Infelizmente, não é possível fazer isso diretamente pelo CPF. No entanto, existem algumas etapas adicionais que você pode seguir para realizar essa tarefa.

- Como primeiro passo, você deve fechar whatsapp do pixbet conta do CPF e transferir suas economias para whatsapp do pixbet conta bancária. Para isso, é necessário agendar uma visita ao Centro de Serviços do CF.
- Se você não é cidadão ou residente permanente de Singapura, infelizmente, não é possível fechar whatsapp do pixbet conta do CPF de forma remota.
- No entanto, se você tem acesso ao CPF Digital Services ou à aplicativo móvel do CPF, pode entrar nele com seu Singpass para ver seus saldos e declarações dos últimos 15 meses.
- Para gravar registros mais antigos, você pode consultar as suas últimas declarações anuais de conta nos últimos 10 anos, disponíveis no serviço digital do CPF.

Em alguns casos, talvez seja necessário fornecer prova de identidade e endereço, bem como informações detalhadas sobre o motivo da solicitação de encerramento da conta.

Em resumo, embora não seja diretamente possível sacar do Pixbet usando um CPF diferente, você pode seguir as etapas supramentionadas para fechar whatsapp do pixbet conta do CPF e transferir suas economias para whatsapp do pixbet conta bancária.

Ao seguir essas etapas, é possível retirar seus fundos do Pixbet mesmo que não seja possível usar um CPF diferente. Embora esse processo possa ser um pouco mais demorado do que esperado, segue-o rigorosamente para garantir uma experiência satisfatória e minimizar quaisquer problemas futuros que possam ocorrer.

## **Como depositar 1 real no Pixbet?**

Você pode encontrar, entre outros a sessão de pagamentos e entrada escola à opção do depósito ou confirmação da Pixbet. Confirme whatsapp do pixbet login insira ao valor um ser depositado & confirme

- Acesse o site do Pixbet e entre no seu cadastro.
- Clique em whatsapp do pixbet "Deposito" na parte superior da tela.
- Escolha a opção de Depósito Desejada.
- Insira o valor a ser depositado.
- Confirmar o depósito.
- Verifique se o depósito foi realizado com sucesso.

#### **Dicas adicionais:**

- \* Certifique-se de que você tem uma conta bancária para fazer o papel.
- \* Verifique se o seu navegador tem suporte a JavaScript antes de iniciar um processo.
- \* Se você tiver alguma dúvida ou problema durante o processo de Depósito, entre em whatsapp do pixbet contato com suporte do Pixbet.

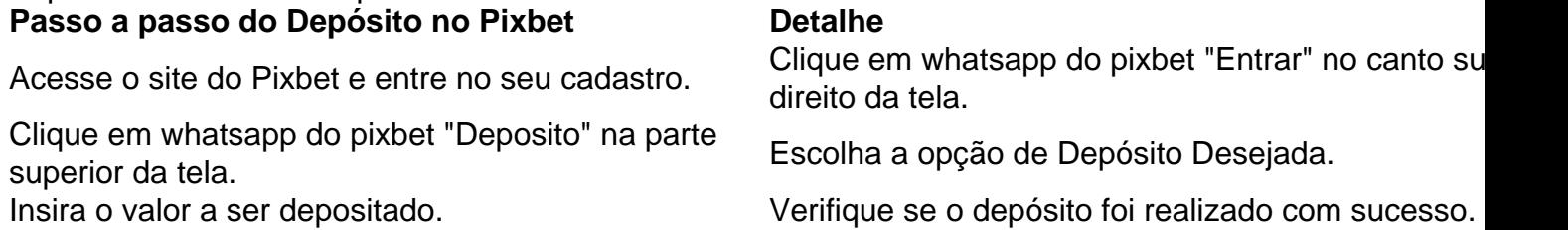

#### **Benefícios do Depósito no Pixbet**

\* Ao depositar 1 real no Pixbet, você terá acesso a todas as funcionalidades do site inclui apostas esportivas jogos de casino.

\* O depósito é seguro e confiável, pois o Pixbet utiliza tecnologia para garantir a segurança dos dados do seu uso.

\* Com o papel, você pode participar de promoções e ganhar prênmios em whatsapp do pixbet dinheiro.

Passo a passo do Depósito no Pixbet

Acesse o site do Pixbet e entre no seu cadastro.

Clique em whatsapp do pixbet "Deposito" na parte superior da tela.

Escolha a opção de Depósito Desejada.

Insira o valor a ser depositado.

Confirmar o depósito.

Verifique se o depósito foi realizado com sucesso.

#### **Encerrado**

1 real no Pixbet é uma ação simples e segura que pode ser feita em whatsapp do pixbet poucos

passe. Ao seguir os passos acima, você está pronto para depositar um verdadeiro nenhum piximbet descutar como as funcionalidades do site fazem

#### **whatsapp do pixbet :betwinner 1xbet**

Três corpos foram recuperados após um deslizamento de terra na Papua Nova Guiné, disseram autoridades locais neste sábado (26) e o número total foi "significativo".

O desastre atingiu a remota aldeia de Kaokalam, cerca da 600 quilômetros (372 milhas) noroeste do porto Moresby capital aproximadamente 3 horas locais na sexta-feira.

Três corpos foram recuperados até agora, mas "esperamos que o número seja significativo", disse Sandis Tsaka.

Acredita-se que mais de 100 pessoas estejam mortas, disse Janet Philemon s da Sociedade Cruz Vermelha Papua Nova Guiné à whatsapp do pixbet .

Tsaka disse no sábado que os deslizamento de terra impactaram cerca 3.900 pessoas, incluindo três grandes aldeias com 60 casas "completamente destruídas".

Os socorristas foram enviados para o local, mas os esforços de resgate têm sido prejudicados por danos a uma rodovia principal que limitava acesso às áreas afetadas.

"A área de impacto é enorme, 150 metros da estrada se foi e a superfície do deslizamento está muito ativa - movendo detritos ou rochas whatsapp do pixbet movimento – o que dificulta nossos primeiros socorristas", disse ele.

O grupo humanitário CARE Austrália disse que a obstrução "provavelmente levará um tempo considerável para ser limpa".

"Embora a área não seja densamente povoada, nossa preocupação é que o número de mortos possa ser desproporcional", disse.

Serhan Aktoprak, chefe de missão da Organização Internacional para as Migrações no país descreveu a escala do desastre humano.

"As crianças estão separadas de suas mães e pais. Parentes tentam encontrar os desaparecidos, isso não ajuda muito porque as pessoas ainda ficam whatsapp do pixbet choque", disse ele à whatsapp do pixbet

"Cada minuto que passa é basicamente diminuir nossas esperanças e aumentar as frustrações." Uma nação do Pacífico que abriga cerca de 10 milhões pessoas, Papua Nova Guiné é rica whatsapp do pixbet recursos. Mas whatsapp do pixbet economia há muito tempo segue os dos seus vizinhos e tem uma das maiores taxas crime no mundo!

Centenas de tribos estão espalhadas pelo terreno remoto e muitas vezes inacessível do país. Mas whatsapp do pixbet vasta paisagem montanhosa, bem como a falta das estradas tornaram difícil o custo para atualizar serviços básicos tais qual água eletricidade ou saneamento básico

Author: mka.arq.br Subject: whatsapp do pixbet Keywords: whatsapp do pixbet Update: 2024/8/13 7:49:46